#### **III-1. Introduction :**

La commande des machines à courant alternatif est difficile car le modèle mathématique du Système dans le repère de *Park* est fortement couplé du fait de l'existence d'un couplage complexe entre les deux axes direct et en quadrature.

Le découplage est réalisé en lui appliquant la théorie de la commande par flux orienté, théorie dite de commande vectorielle. Elle est aussi commandée par orientation de flux et notée *FOC* (Field Oriente Control). Cette dernière a été proposée en 1971 par *Blashke*. Elle consiste à séparer la commande du flux de celle du couple en orientant le flux selon l'axe direct du repère choisi.

La commande vectorielle basée sur une régulation classique Proportioniel-Intégral (*PI*), associe dans sa structure des termes de compensation qui permettent de découpler l'axe *d* (qui Sera utilisé pour le réglage du flux), de l'axe *q* (qui sera utilisé pour le réglage du couple). Cette configuration permet de réaliser des systèmes d'actionnement électriques ayant les Performances exigées par les domaines d'application.

Cette commande a été rendue possible grâce au développement des technologies de semiconducteurs dans les convertisseurs statiques (diminution des temps de commutation) et dans les unités de calcul (*DSP*).

Ce chapitre présente la commande vectorielle appliquée à la MSAP. La boucle de courant et la boucle de vitesse sont régulées à l'aide de correcteurs *PI*. Des résultats de simulation sont présentés pour montrer les performances de la régulation proposée.

#### **III-2. Commande vectorielle de la MSAP :**

#### **III-2-1 Principe de la commande vectorielle :**

Le principe de la commande vectorielle permet d'imposer le couple Cem quelque soit le but de commande (régulation de couple, de vitesse ou de position), le control des courants reste cependant nécessaire, ceci est dû au fait que les courants représentent des grandeurs mesurables, leur maitrise assure le contrôle vectoriel et garantit par conséquent la protection contre les risques liés aux surcharges et aux pointes de courant en saturant, bien entendu, les valeurs de référence

L'objectif de la commande vectorielle de la MSAP est d'aboutir à un modèle équivalent à celui d'une machine courant continu, c.-à-d., un modèle linéaire et découplé, ce qui permet d'améliorer son comportement dynamique.

#### **III-3. Stratégie de la commande:**

La stratégie de la commande vectorielle ou (par orientation de champ) consiste à maintenir la courant  $i_d$  nul et à réguler la vitesse par  $i_q$  ou  $v_q$ . Physiquement, cette stratégie revient à maintenir le courant statorique en quadrature avec le flux statorique, c'est –à-dire, de le réduire à la seule composante (  $i_q$ ) ceci est montré à la figure III.,100 la machine est représentée dans le référentiel de Park et les aimants rotorique sont représentés par un bobinage traversé par un courant constant produisant un flux équivalent à celui des aimants.

Cette technique permet de faire tourner la machine à des vitesses supérieures à la vitesse nominale tout en maintenant la tension statorique constante.

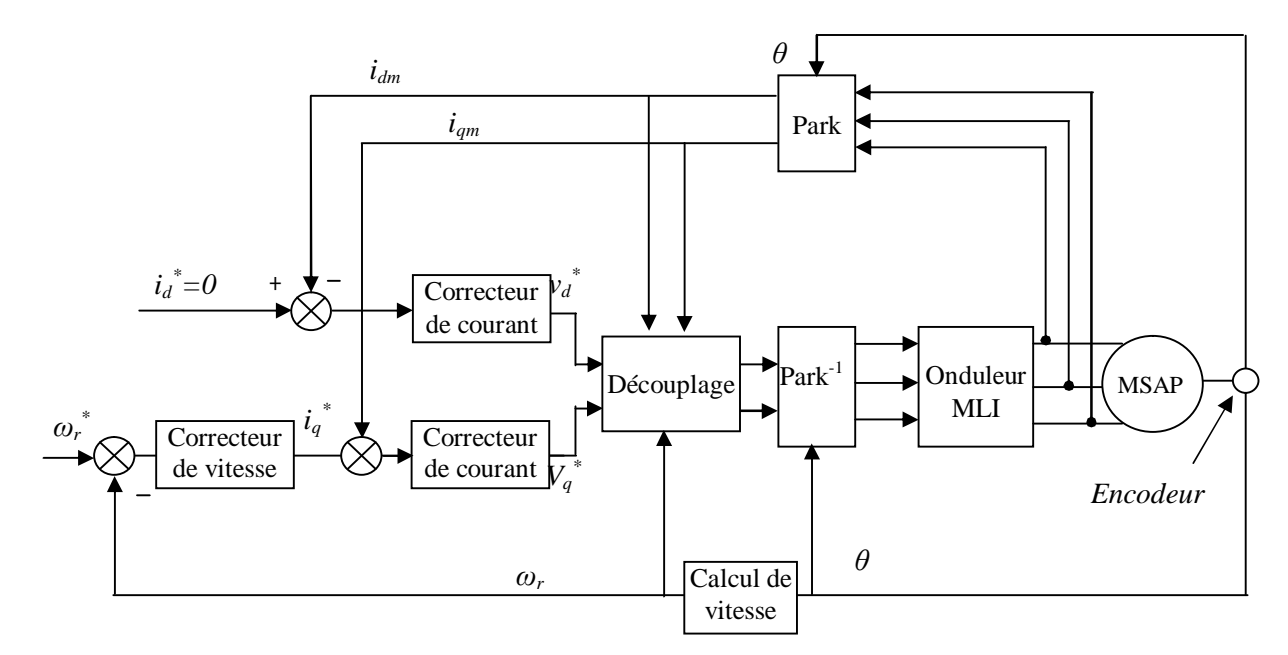

**Fig. III-1** Schéma global de la commande vectorielle avec régulateurs PI appliquée à la MSAP

#### **III-4. Les avantages et les inconvénients de la commande vectorielle :**

#### **III-4-1. Avantages de la commande vectorielle :**

- Elle est basée sur le modèle transitoire (traite les régimes transitoire, ce que ne le permet pas un variateur classique).

- Elle est précise et rapide.
- Il y a un contrôle du couple à l'arrêt.
- Le contrôle des grandeurs se fait en amplitude et en phase.

### **III-4-2. Inconvénients de la commande vectorielle :**

- faible robustesse aux variations paramétriques et en particulier à celles de la constante de temps rotorique.

- La vitesse de rotation intervient explicitement dans l'algorithem de commande.Quande on ne mesure pas cette vitesse.

- Coûteuse (encodeur incrémental ou estimateur de vitesse, DSP)

- De mouvais paramètres entrainent une erreur sur le couple

#### **III-5. Technique de découplage:**

Les lois de commande vectorielle des machines présente des couplages entre les actions sur les axes (d) et (q) .dans un repère (d) et (q) avec l'axe (d) aligné sur le flux rotorique, Les techniques de découplage :

1- découplage par compensation.

2-commande vectorielle indirecte.

3-découplage par régulateur.

#### **III-5-1. Découplage par compensation :**

La compensation donc, à pour but de découpler les axes *d* et *q*. Ce découplage permet d'écrire les équations de la machine et de la partie régulation d'une manière simple et ainsi Le principe de ce découplage revient à définir deux nouvelles variables de commande

 $e_d$  et  $e_q$ :

Nous rappelons les équations (III.2) de tension après transformation de Park.

$$
\begin{cases}\nV_{sd} = R_s i_{sd} + L \frac{d}{dt} i_{sd} - w_{dq} L_q i_{sq} \\
V_{sq} = R_s i_{sq} + L \frac{d}{dt} i_{sq} + w_{dq} L_d i_{sd} + w_{dq} \phi_f \\
J \frac{d}{dt} \Omega = C_{em} - C_r - Fc \Omega \\
C_{em} = P \big[ (L_d - L_q) i_{sd} i_{sq} + \phi_f i_{sq} \big]\n\end{cases} \tag{III.1}
$$

Si on associe la machine avec le bloc de compensation on obtenir le schéma suivante :

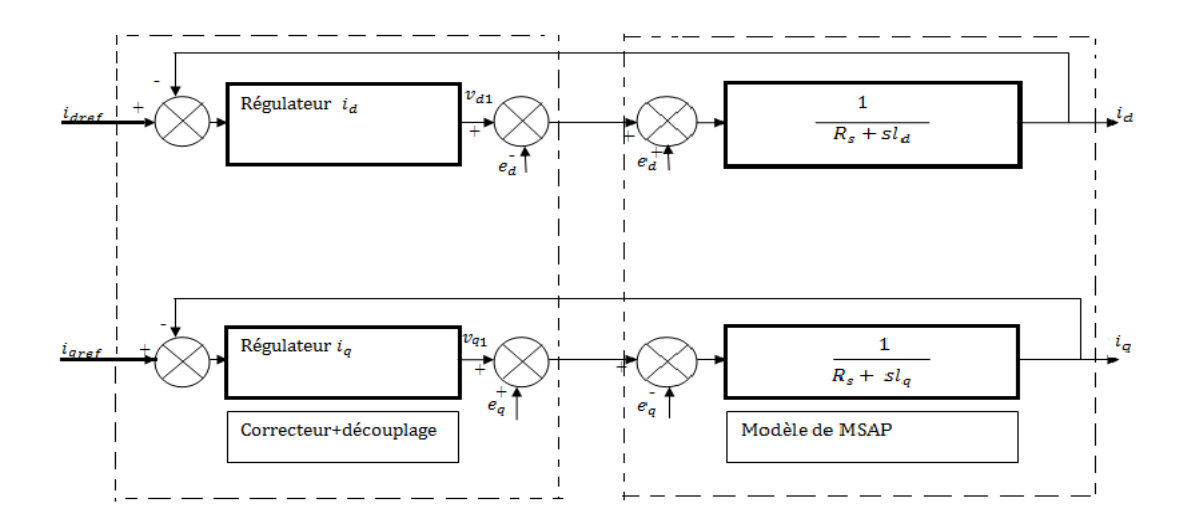

**Fig. III-2** schéma de découplage par compensation

$$
\begin{cases}\nV_{sd} = V_{sd}^* + e_d \\
V_{sq} = V_{sq}^* + e_q\n\end{cases}
$$
\n(III.2)

avec  $e_d$  et  $e_q$  les expressions de compensation qui sont données comme suit :

$$
\begin{cases}\n e_d = -wL_q i_{sq} \\
 e_q = wL_d i_{sd} + w\phi_f\n\end{cases}
$$
\n(III.3)

Les actions sur les axes *d* et *q* sont donc découplés et représentées par la Figure suivante :

#### **III-6. Description du système global :**

La machine étant découplée selon deux axes (*d* , *q* ) , la régulation sur l'axe *d* est faite par une seule boucle, tandis que la régulation sur l'axe *q* est faite par deux boucles en cascades l'une interne pour réguler le courant et l'autre externe pour réguler la vitesse. La vitesse est régulée à travers la boucle externe, la sortie de son régulateur permet de générer le courant de référence  $i_{\text{gref}}$  qui est comparé à la valeur du courant  $i_a$  issue de la mesure des courants réels et leur erreur appliqué à l'entrée du régulateur du courant  $i_q$ . En parallèle avec cette boucle, on trouve une boucle de régulation du courant  $i_d$  qui est maintenu nul.

Les sorties des régulateurs de courant  $i_d$  et  $i_q$ sont appliquées à un bloc de découplage qui permet de générer les tensions de référence,  $v_{\text{aref}}$  et  $v_{\text{deref}}$  et par passage du repère (*d*, *q*) au repère  $(α, β)$  qui nous donne les deux tensions de référence,  $v_{\text{aref}}$  et  $v_{\text{dref}}$  de la commande MLI

#### **III-7. Calcul des régulateurs :**

Le rôle des régulateurs est de maintenir une grandeur de sortie égale à la grandeur de référence imposée malgré la présence des perturbations internes ou externes [3]. Lorsque le découplage entre l'axe *d* et l'axe *q* est réalisé, la régulation est effectuée à l'aide des régulateurs de type proportionnel – intégral (PI). L'action intégrale a pour effet de réduire l'écart entre la consigne et la grandeur régulée. L'action proportionnelle permet le réglage de la rapidité du système.

#### **III-7.1. Régulation des courants dans le référentiel dq :**

Les structures des régulateurs sont choisies pour répondre à plusieurs nécessités. Il convient d'abord de régler la machine de façon à imposer à la charge la vitesse et le couple. Il est également nécessaire d'assurer certaines fonctions supplémentaires. Les plus importantes concernent les protections.

Pour calculer les paramètres des régulateurs, on adopte des modèles linéaires continus.

Les méthodes classiques de l'automatique sont utilisables. Ces méthodes ont l'avantage d'être simples et faciles à mettre en œuvre.

Les éléments fondamentaux pour la réalisation des régulateurs sont les actions P.I.(proportionnelle, intégrale). Les algorithmes, même les plus performants, sont toujours une combinaison de ces actions

Le schéma représentant le modèle du régulateur PI est donné par la figure :

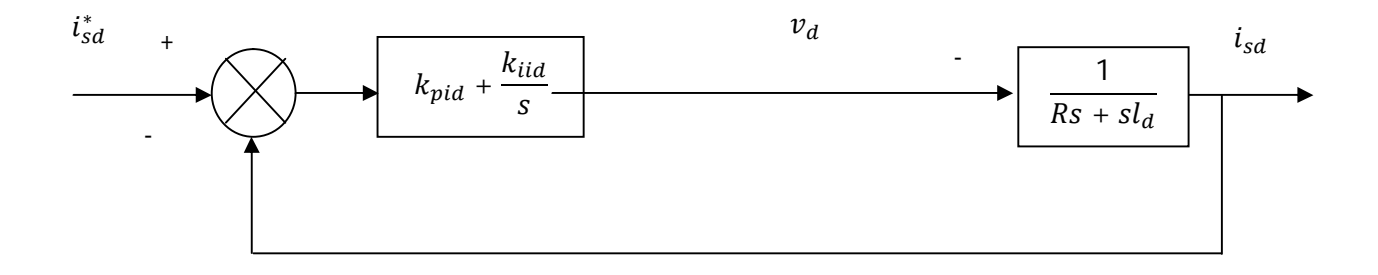

**Fig. III-3** Boucle de control de courant par le régulateur PI

La fonction de transfert est donnée comme suivant :

En boucle ouvert **:**

$$
FTBO = \left(k_{pid} + \frac{k_{iid}}{S}\right) \left(\frac{1}{Sl_d + R_s}\right) = \frac{k_{pid}}{S} \left(s + \frac{k_{iid}}{k_{pid}}\right) \frac{1}{l_q \left(s + \frac{R_s}{l_d}\right)}\tag{III.4}
$$

En compensons le zéro, introduit par le régulateur, par le pôle du processus, nous obtenons :

$$
\frac{k_{iid}}{k_{pid}} = \frac{R_s}{l_d} = \frac{1}{\tau_{BO}}
$$
\n(111.5)

Avec

 $\tau_{BO}$ : représente le constante de temps du processus en boucle ouverte

Par la suite, la FTBO peut être réduite à une pure intégration :

$$
FTBO = \frac{k_{pid}}{sl_d} \tag{III.6}
$$

La fonction de transfert en boucle fermé est donnée par:

$$
FTBF = \frac{FTBO}{1 + FTBO} \tag{III.7}
$$

$$
FTBF = \frac{\frac{k_{pid}}{sl_d}}{1 + \frac{k_{pid}}{sl_d}} = \frac{k_{piq/l_d}}{s + k_{pid/l_d}}
$$
\n(III.8)

Donc la fonction de transfert en boucle fermée est un système du premier ordre avec une constante de temps  $\tau_{BF}$ .

Tel que :

$$
\tau_{BF} = \frac{l_d}{k_{pid}} \tag{III.9}
$$

Pour avoir une dynamique en boucle fermée rapide par rapport à celle en boucle ouverte, on défini une constante *h*, tel que :

$$
\tau_{BF} = \frac{\tau_{BO}}{h} \tag{III.10}
$$

*h* : représente l'accélération de le boucle fermée par rapport à la boucle ouverte.

En remplaçant l'équation (III.9) dans l'équation (III.10), on obtient :

$$
k_{pid} = h \frac{l_d}{\tau_{BO}} = h. R_s \tag{III.11}
$$

De l'équation (III.11), on peut déterminer  $k_{iid}$  ;

$$
k_{iid} = \frac{R_s}{l_d} k_{pid} = \frac{k_{pid}}{\tau_{BO}} = h \frac{R_s^2}{l_d}
$$
 (III. 12)

Et de la même manière on détermine les coefficients du régulateur du courant  $i_{sq}$ 

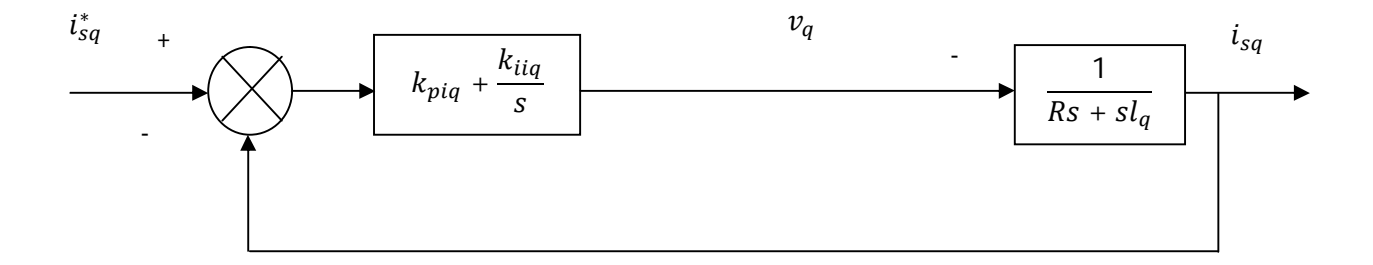

**Fig. III-4** Boucle de control de courant par le régulateur PI

La fonction de transfert est donnée comme suivant :

En boucle ouvert **:**

$$
FTBO = \left(k_{piq} + \frac{k_{iiq}}{S}\right) \left(\frac{1}{Sl_q + R_s}\right) = \frac{k_{piq}}{S} \left(s + \frac{k_{iiq}}{k_{piq}}\right) \frac{1}{l_q \left(s + \frac{R_s}{l_q}\right)}
$$
(III. 13)

En compensons le zéro, introduit par le régulateur, par le pôle du processus, nous obtenons :

$$
\frac{k_{iiq}}{k_{pi}} = \frac{R_s}{l_q} = \frac{1}{\tau_{BO}}
$$
\n(III. 14)

Avec

 $\tau_{BO}$  : représente le constante de temps du processus en boucle ouverte

Par la suite, la FTBO peut être réduite à une pure intégration :

$$
FTBO = \frac{k_{piq}}{sl_q} \tag{III.15}
$$

La fonction de transfert en boucle fermé est donnée par:

$$
FTBF = \frac{FTBO}{1 + FTBO} \tag{III.16}
$$

$$
FTBF = \frac{\frac{k_{pi}}{sl_q}}{1 + \frac{k_{pi}}{sl_q}} = \frac{k_{piq/l_q}}{s + k_{piq/l_q}}
$$
\n(III. 17)

Donc la fonction de transfert en boucle fermée est un système du premier ordre avec une constante de temps  $\tau_{BF}$ .

Tel que :

$$
\tau_{BF} = \frac{l_q}{k_{piq}} \tag{III.18}
$$

Pour avoir une dynamique en boucle fermée rapide par rapport à celle en boucle ouverte, on défini une constante *h*, tel que :

$$
\tau_{BF} = \frac{\tau_{BO}}{h} \tag{III.19}
$$

*h* : représente l'accélération de le boucle fermée par rapport à la boucle ouverte.

En remplaçant l'équation (III.18) dans l'équation (III.19), on obtient :

$$
k_{piq} = h \frac{l_q}{\tau_{BO}} = h.R_s \tag{III.20}
$$

De l'équation (III.20), on peut déterminer  $k_{iiq}$ ;

$$
k_{iiq} = \frac{R_s}{l_q} k_{piq} = \frac{k_{pi}}{\tau_{BO}} = h \frac{R_s^2}{l_q}
$$
 (III. 21)

#### **III-7-2. Contrôle de vitesse par le régulateur PI** :

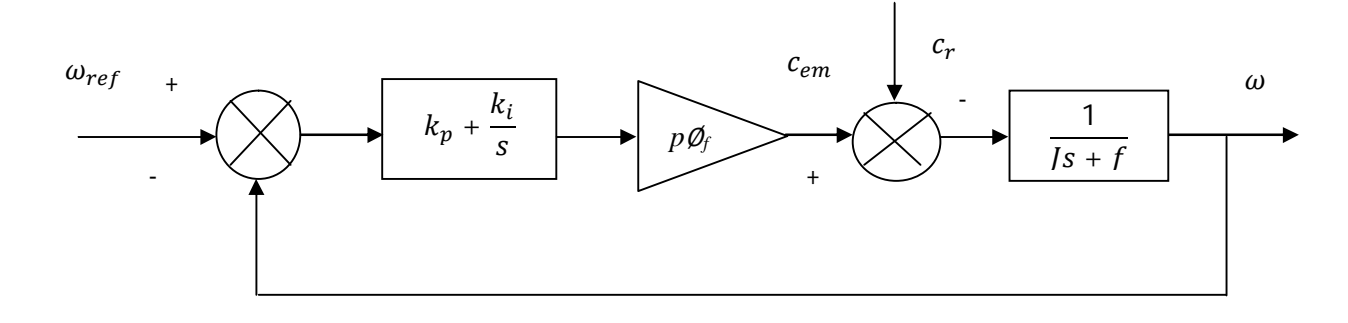

**Fig. III-5** Boucle de régulage de la vitesse par PI

 Ceci facilite la conception du contrôle de vitesse. Ainsi, le réglage peut être envisagé suivant le schéma fonctionnel de la figure (III.5) où le régulateur adopté est un régulateur (PI).

En boucle fermé nous aurons :

$$
G_{BF}(s) =
$$
  

$$
\frac{\frac{K_{pw}}{s}(s + \frac{K_{iw}}{K_{pw}}) \frac{p \cdot \theta_f}{F_c + JS}}{\frac{K_{pw}}{s}(s + \frac{K_{iw}}{K_{pw}}) \frac{p \cdot \theta_f}{F_c + JS} + 1}
$$
 (III. 22)

$$
G_{BF}(s) = \frac{\frac{p \cdot \emptyset_f}{f}(k_p s + k_i)}{s^2 + \left(\frac{F_c + p \emptyset_f k_p}{f}\right)s + \frac{p \cdot \emptyset_f k_i}{f}} \tag{111.23}
$$

La fonction de transfert en boucle fermée possède une dynamique du deuxième ordre dont la forme canonique de l'équation caractéristique est donnée par l'expression suivante :

$$
eq = s^2 + 2\xi w_n + w_n^2
$$
 (III. 24)

Avec :

ξ : représente le coefficient d'amortissement

 $W_n$ : La pulsation naturelle

 Par identification entre les équations II.23 et l'équation caractéristique de la relation II.24 on peut exprimer les paramètres Kp et Ki en fonction des paramètres de la machine ainsi que les paramètres de l'équation caractéristique.

$$
k_p = \frac{2\xi w_n J - F_c}{p\emptyset_f}
$$
 (III. 25)  

$$
k_i = \frac{Jw_n^2}{p\emptyset_f}
$$
 (III. 26)

 Donc, déterminer les paramètres Kp et Ki revient à imposer une dynamique à la boucle fermée en imposant les deux paramètres  $w_n$  et  $\xi$ .

#### **III-8. Résultats de simulation:**

Après réalisation du découplage et la synthèse des régulateurs, et afin de tester les performances de la commande vectorielle appliquée à une MSAP, on a simulé le fonctionnement de l'ensemble Onduleur-Machine.

Cette simulation utilise les modèles de la machine et de l'onduleur élaborés dans les deux chapitre précédent.

La structure de commande adoptée est celle de la Figure (III-2). Les paramètres des régulateurs de vitesse et des courants sont choisis de manière à avoir des réponses rapides, sans dépassement tout en assurant la stabilité du système.

# **III-8-1alimentation par onduleur de tension 2 niveaux:**

## **III-8-1-1. À vide**

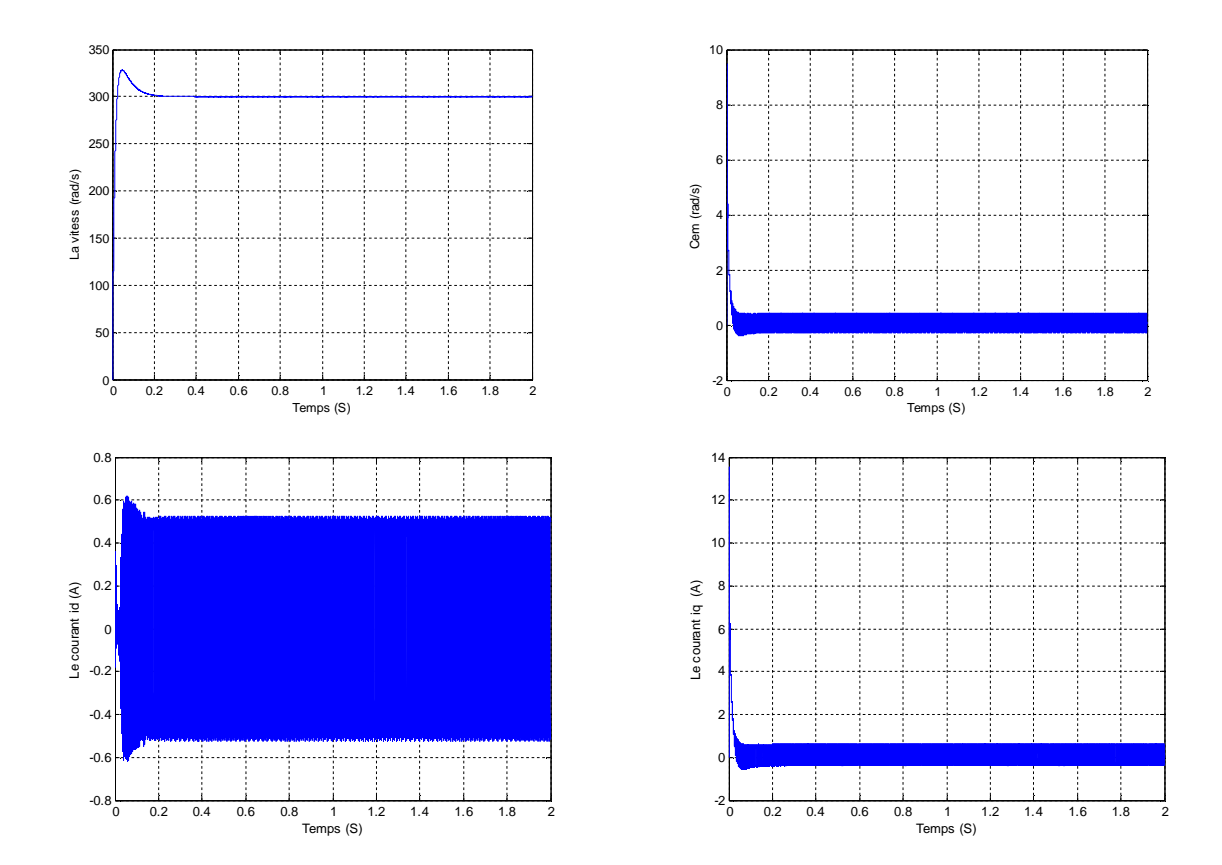

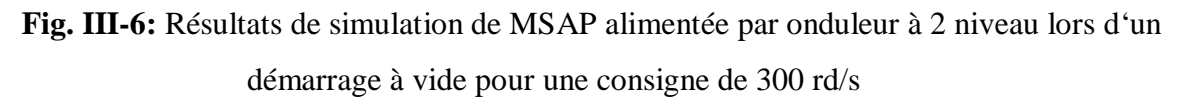

## **III-8-1-2. En charge**

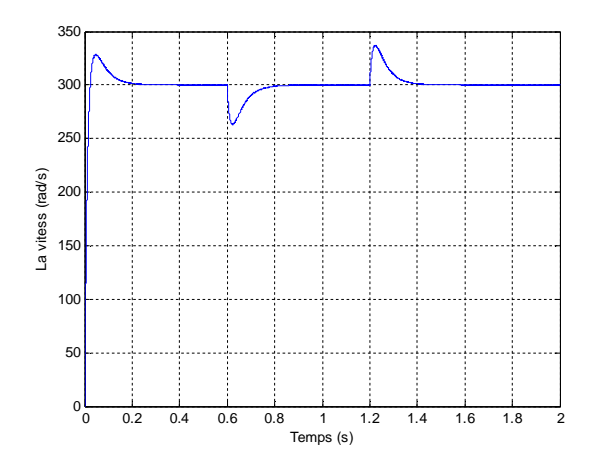

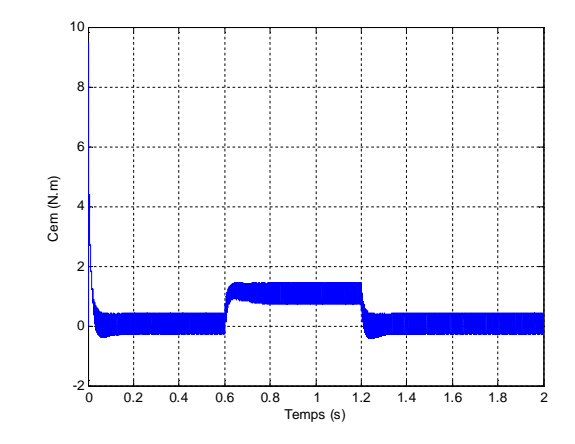

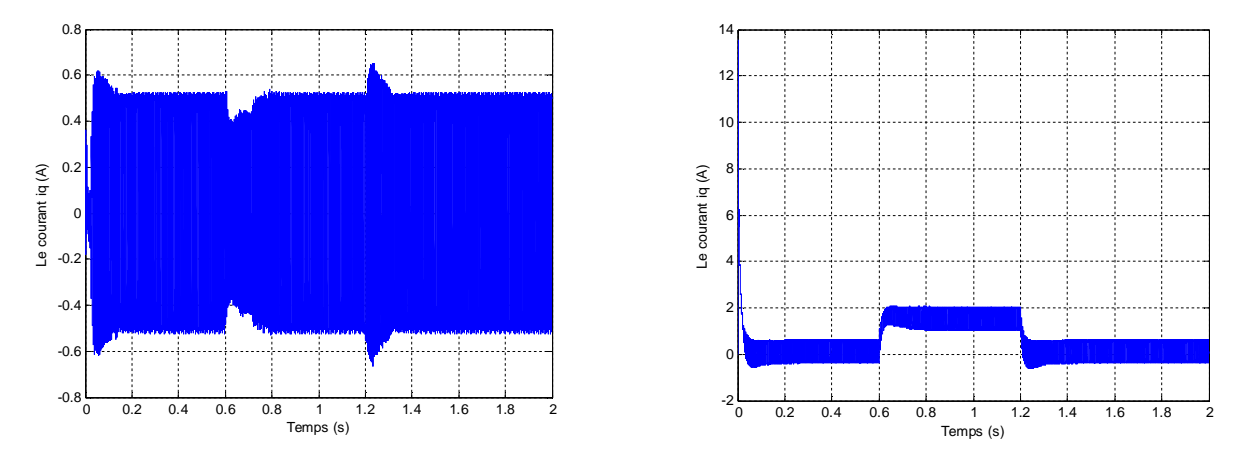

**Fig. III-7:** Résultats de simulation de MSAP alimentée par onduleur à 2 niveau lors d'un démarrage en charge pour une consigne de 300 rd/s

## **III-8-2. Alimentation par onduleur NPC A 3 niveaux**

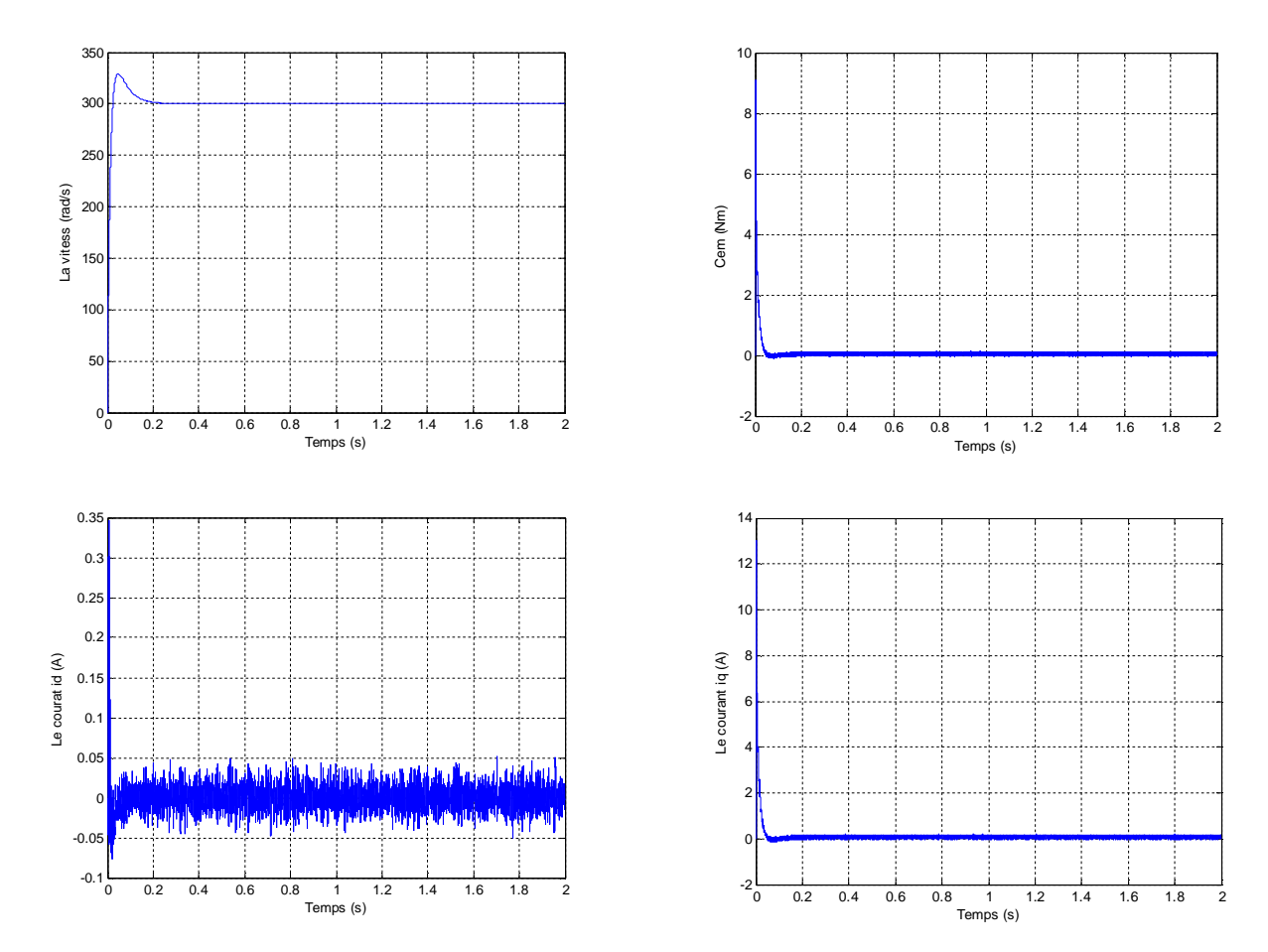

## **III-8-2-1. À vide**

**Fig. III-8:** Résultats de simulation de MSAP alimentée par onduleur à 3 niveau lors d'un démarrage à vide pour une consigne de 300 rd/s

### **III-8-2-2. En charge**

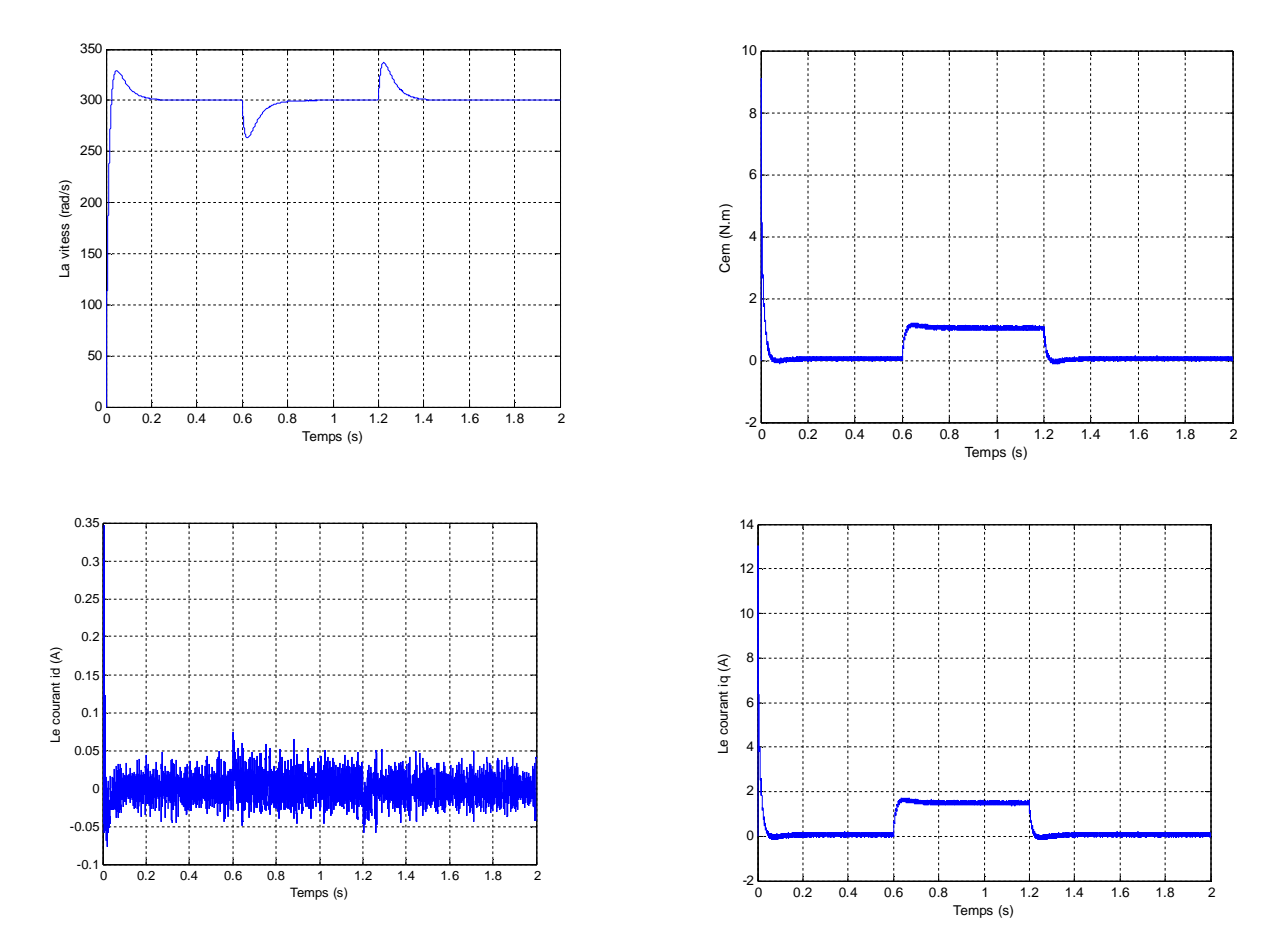

**Fig. III-9:** Résultats de simulation de MSAP alimentée par onduleur à 3 niveau lors d'un démarrage en charge pour une consigne de 300 rd/s

#### **III.9. Conclusion**

Dans ce chapitre nous avons présenté le principe de la commande vectorielle en vue de l'appliquer sur la MSAP.

Cette stratégie nous a permis de réaliser le découplage nécessaire pour assurer une commande efficace et robuste.

Une autre fois on a montré que les régulateurs classiques (PI) donnent toujours des meilleurs résultats pour un réglage de vitesse et sans dépassement mais l'inconvénient majeur de ses régulateurs reste la sensibilité pour les changements des paramètres de la machine.